## MARTINELLI\_IMMATURE\_NEUTROPHIL\_DN

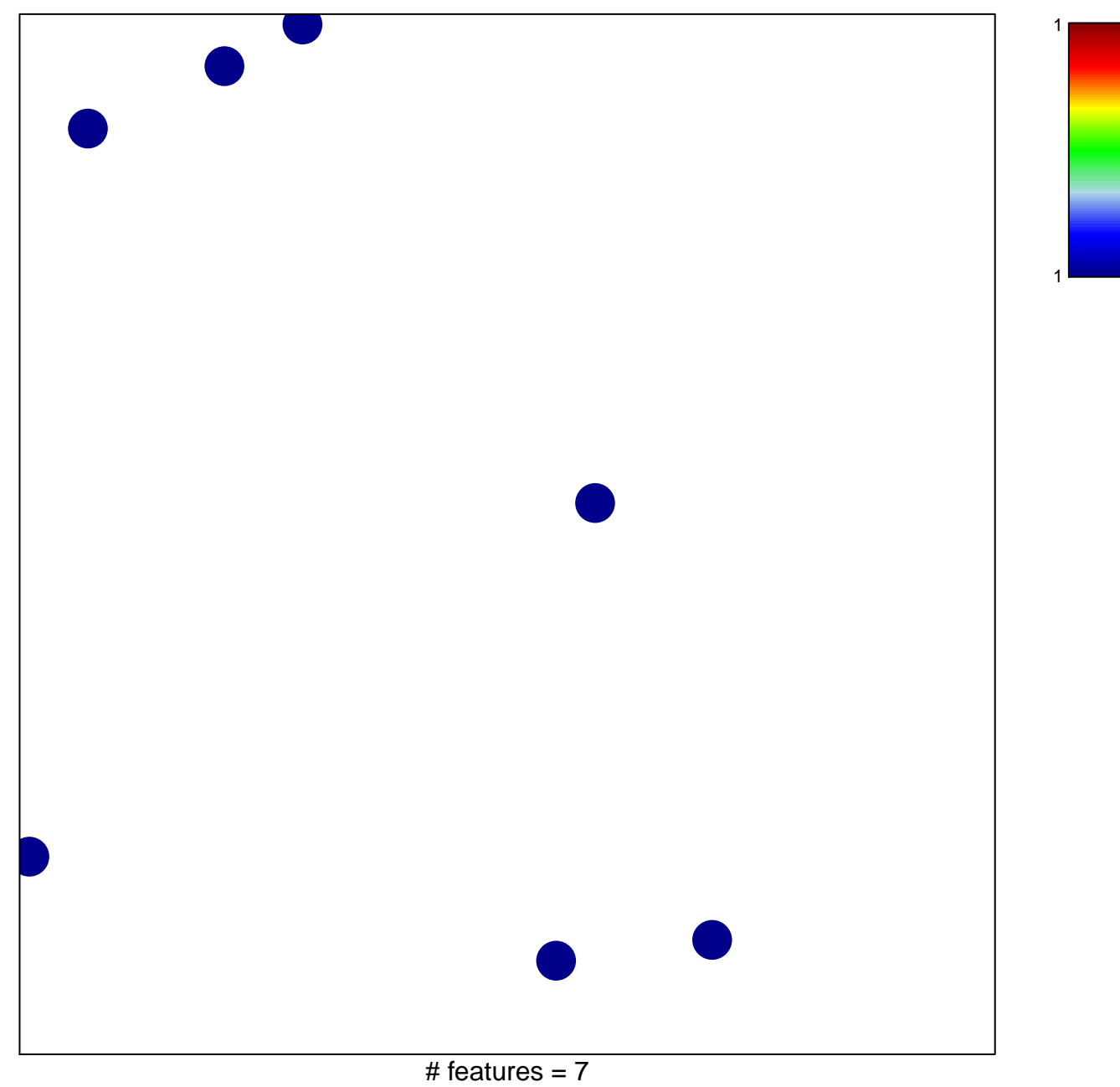

chi-square  $p = 0.85$ 

## **MARTINELLI\_IMMATURE\_NEUTROPHIL\_DN**

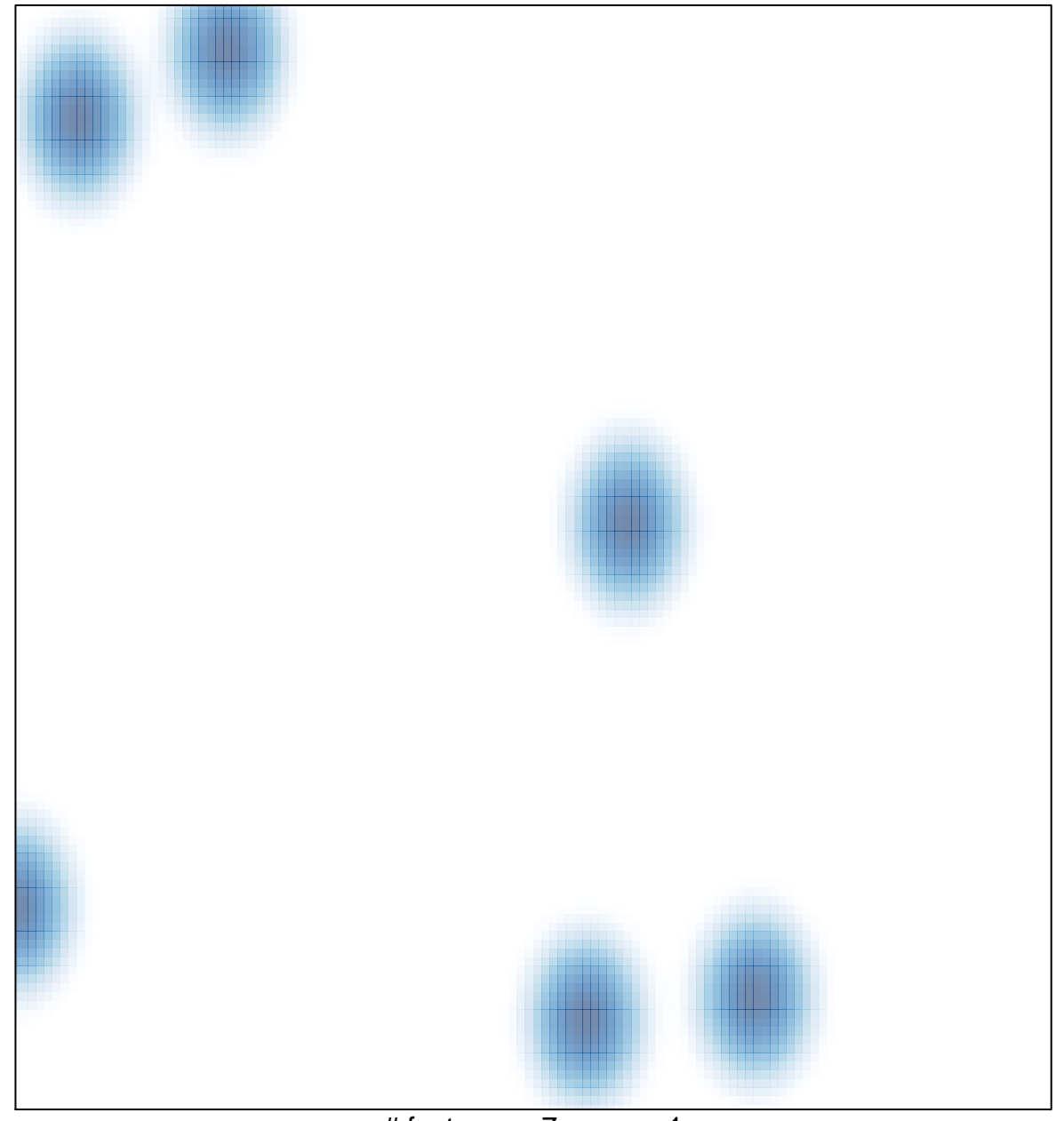

# features  $= 7$ , max  $= 1$